①デジタル表示ユニットを交換してください。

※マグネット付のドライバーは使用しない!

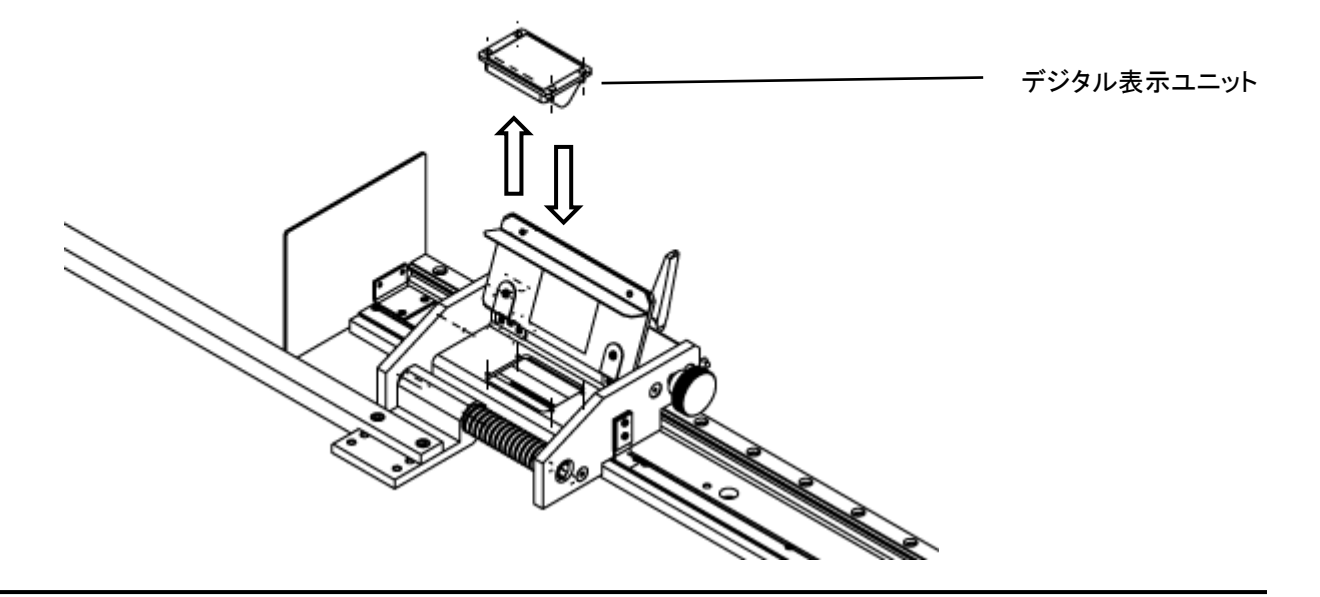

②スライドさせて数字表示が出るか確認してください。

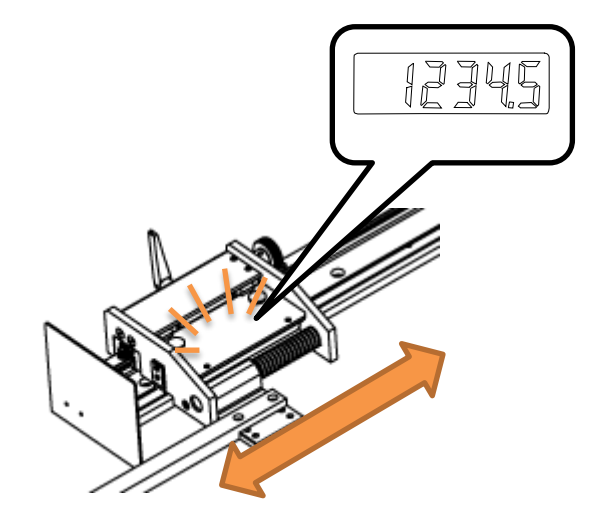